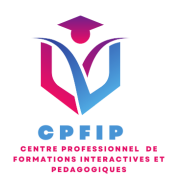

# Formation Microsoft Office Excel 2019 Expert

Version 03- Date de MAJ : 11/10/2022

Contact : Mr Gary Perez 0782501526

[Contact@cpfip.fr](mailto:Contact@cpfip.fr)

Objectifs de la formation :

Il s'agit d'une certification de compétences transversales, mobilisables dans diverses situations professionnelles et indispensables pour l'exercice de nombreux métiers et postes qui comportent des tâches en lien avec l'utilisation du tableur Excel.

Avec cette formation Excel 2019®, vous pourrez en 35 leçons :

• Maîtriser les fonctions de recherche, les fonctions base de données, la fonction Si et les formules imbriquées ;

- Créer des tableaux croisés dynamiques avancés ;
- Personnaliser l'environnement Excel ;
- Créer votre première macro en VBA ;

La certification a pour objectif d'attester que le candidat est en mesure de mobiliser ses compétences pour développer des tableaux et graphiques pour stocker, analyser, traiter, partager, diffuser des données essentiellement de type numérique dans un cadre professionnel.

Compétences visées :

- Créer des tableaux multidimensionnels ;
- Intégrer des calculs et des fonctions de calcul complexes ;
- Représenter les données sur les graphiques les plus appropriés ;
- Créer des tableaux de bord ;
- Adapter l'environnement de travail à ses besoins ;
- Exploiter les fonctionnalités de travail collaboratif d'Excel.

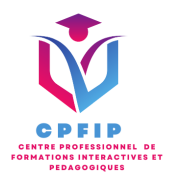

# **Méthodes pédagogiques, techniques et d'encadrement mobilisées et informations complémentaires**

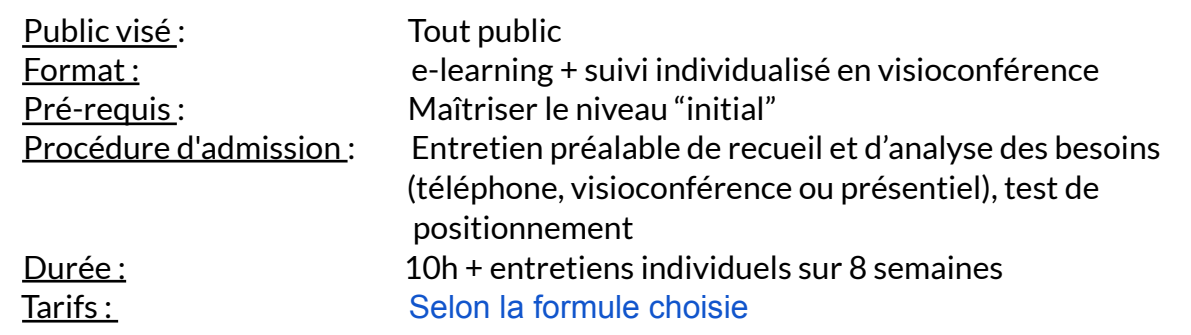

#### **PEDAGOGIE**

- Formation en ligne (e-learning) + suivi personnalisé en visioconférence,
- Apport théorique et séquences pédagogiques regroupées en différents modules,
- Cas pratiques,
- Questionnaire et exercices,
- Tests de contrôle de connaissances et validation des acquis à chaque étape de la formation,
- Accès individualisé à la plateforme e-learning

grâce à 1 login et 1 mot de passe par apprenant (le temps d'accès dépend de la formule choisie).

### **MOYENS TECHNIQUES**

- Navigateur web : Edge, Chrome, Firefox, Safari
- Système d'exploitation : Mac ou PC, smartphone
- Logiciel de visioconférence laissé au choix du participant (nécessité de disposer d'une caméra et d'un micro, ainsi que d'une connexion internet suffisante: Il faudra un débit de connexion descendant de 2 Mb/s et un débit montant de 0,5 Mb/s)

#### **LES + DE LA FORMATION**

- 9 Modules (35 lecons interactives)
- Exercices imprimables
- Exercices interactifs
- Ressources téléchargeables
- Passage de la certification ENI

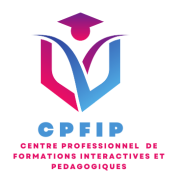

## ♿ **Accessibilité Handicap**

**Si vous présentez une situation nécessitant des aménagements spécifiques, merci de contacter CPFIP :** [Contact@cpfip.fr](mailto:Contact@cpfip.fr) ou 0782501526.

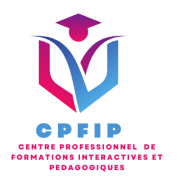

# **Programme détaillé de la formation**

- 1/ Trier, filtrer des données et faire des sous-totaux
- Créer et trier une liste de données
- Filtrer un liste de données
- Appliquer un filtre élaboré
- Afficher des sous-totaux
- Gérer une liste avec un formulaire

#### 2/ Créer des tableaux croisés dynamiques

- Créer un tableau croisé
- Modifier un tableau croisé
- Mise à jour du tableau croisé
- Mise en forme du tableau croisé
- Créer un graphique croisé illustrant le tableau

#### 3/ Valider et protéger des données

- Validation des données
- Protéger, déprotéger une feuille
- Protéger certaines cellules
- Protéger, déprotéger un classeur

#### 4/ Consolider des données

- Consolidation par référence avec liaison
- Consolidation par référence sans liaison
- Consolidation par libellés

#### 5/ Faire des analyses et des simulations

- Valeur cible
- Analyse d'hypothèses
- Solveur
- Scénarios

#### 6/ Gérer des images et des dessins

- Insérer une image
- Dessiner des objets graphiques
- WordArt

#### 7/ Outils divers

- Vérifier l'orthographe
- Rechercher et remplacer
- Associer un commentaire
- Réorganiser les fenêtres
- Fractionner une feuille de calcul

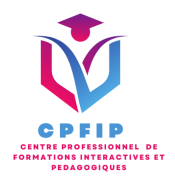

8/ Importer, exporter, échanger des données

- Exporter un tableau Excel vers Word
- Exporter un graphique Excel vers Word
- Importer des données

9/ Créer des macros

- Enregistrer une macro-commande
- Modifier le raccourci d'une macro-commande
- Visualiser et modifier une macro-commande